#### — — — — — — — — — — — — — — — — — — — — — — — — — — — — — — — — — — — — IoT & Node-RED & RPI

- 1. Inhalt
- 2. Wetterdaten im PC-Browser
- 3. Raspberry Pi
- 4. Wetterstation
- 5. MQTT, Node-RED, ESP8266
- 6. Projektbausteine
- 7. Raspberry Pi Raspbian
- 8. Node-RED
- 9. MQTT Broker
- 10. Mosquitto RPI-broker
- 11. Node-RED Flow
- 12. ESP8266 I
- 13. ESP8266 II
- 14. BME280-Breakout von watterott.com
- 15. BME Libraries installieren
- 16. I2C-Betriebsart
- 17. "ESP8266 ESP-01"; Schaltbild
- 18. "ESP8266 ESP-01" & Sketch-Beispiel
- 19. "ESP-12E nodeMCU"; Schaltbild
- 20. "ESP-12E nodeMCU" & Sketch-Beispiel

#### 21. Weitere Infos

#### Wetterdaten im PC-Browser

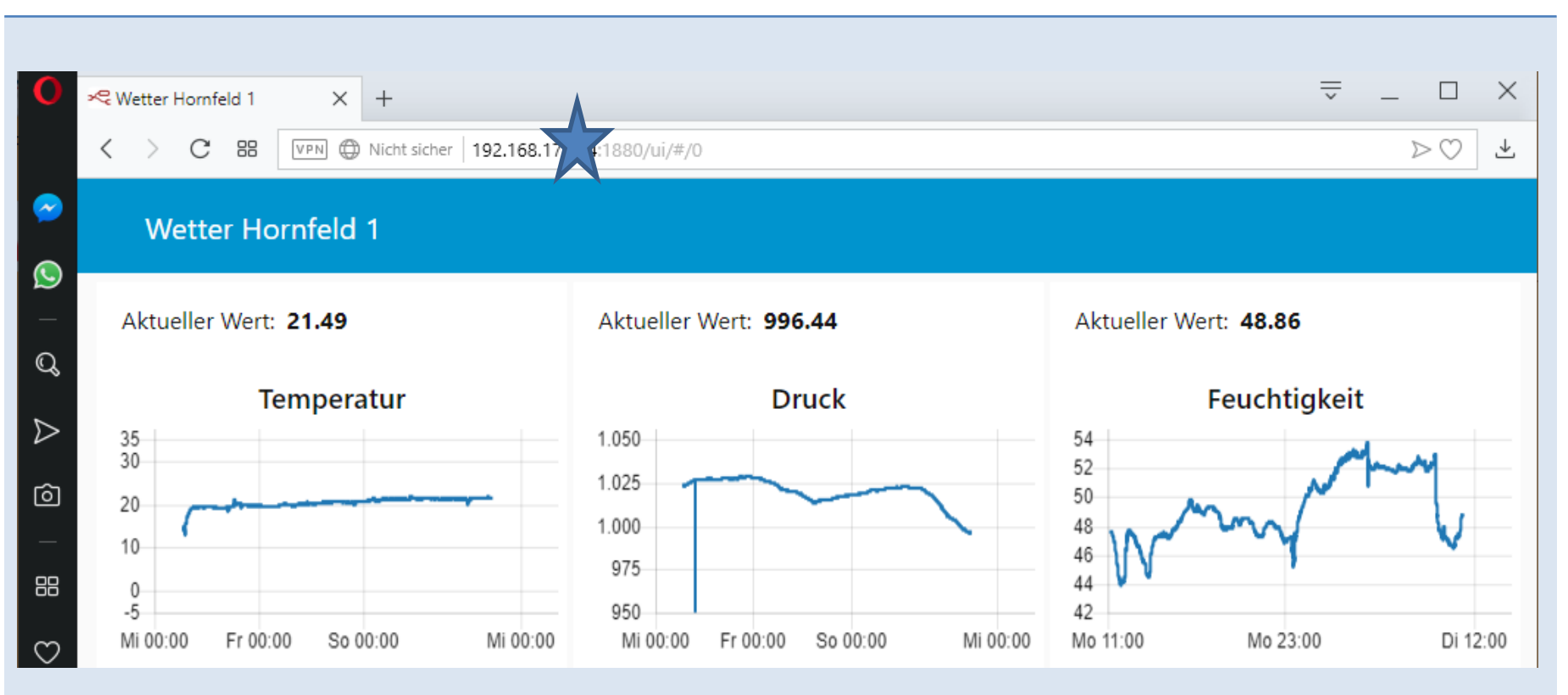

### Raspberry Pi

Raspberry Pi 3 Model B+

oder

Raspberry Pi 3 Model B

oder

Raspberry Pi 3 Model A+

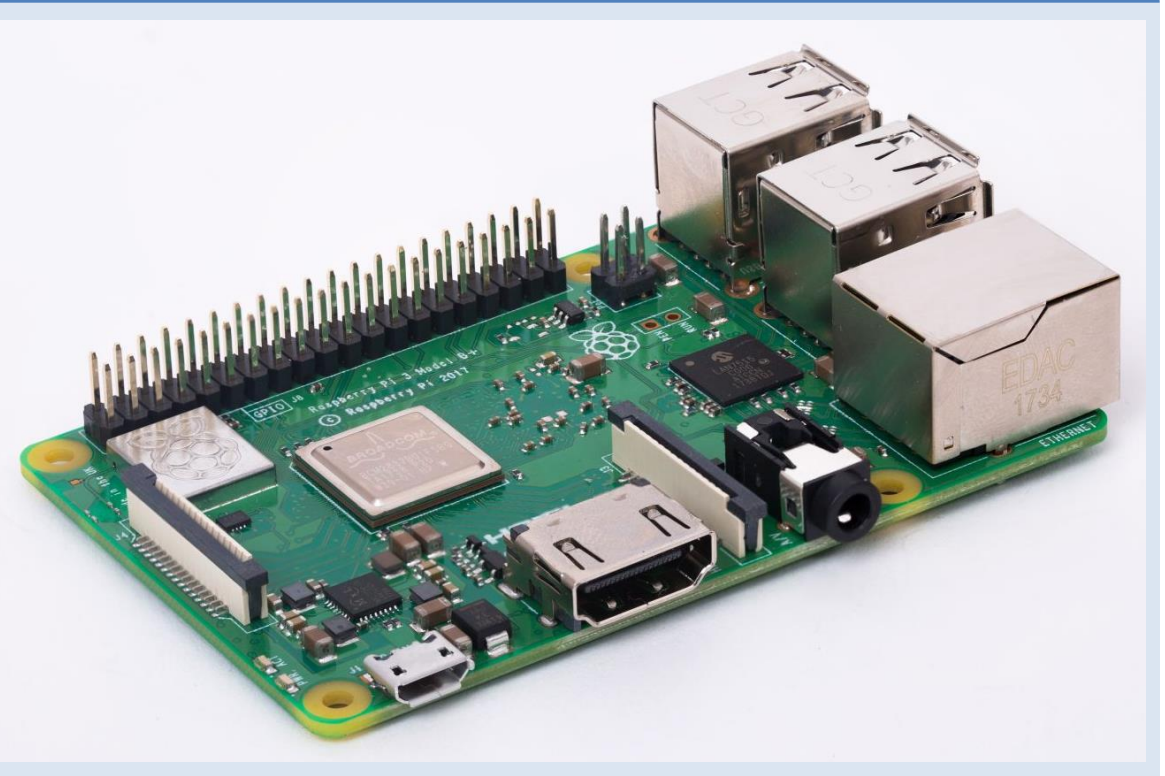

Quelle: *https://www.raspberrypi.org/products/*

#### Wetterstation

*Mikrokontroller: ESP8266 ESP-01 Serial Port WIFI Transceiver Wireless Modul* 

*ESP8266 Breadboard-Adapter: ESP-01 Adapter Breakout Board Platine ESP01*

*Spannungsregler Step Down Power Modul: AMS1117 3,3 V*

*Mikro-USB Anschluss: Micro USB Breakout Modul Board Platine*

Wettersensor: BME280-BREAKOUT (watterott.com)

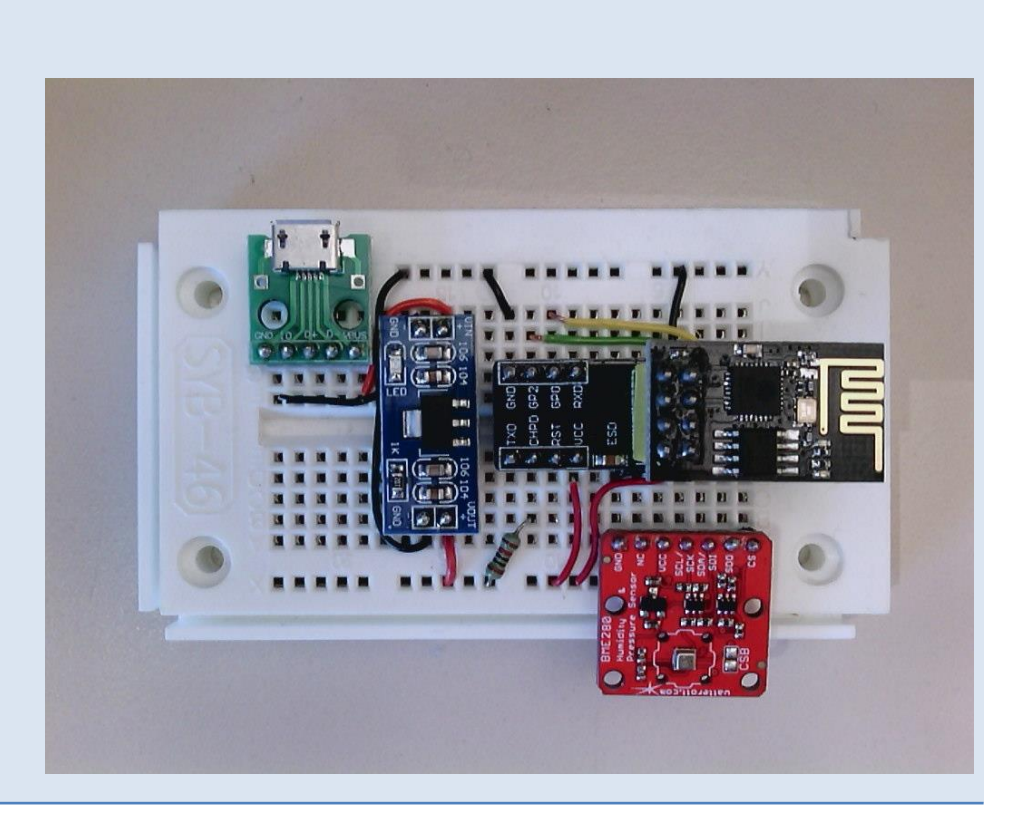

#### MQTT, Node-RED, ESP8266

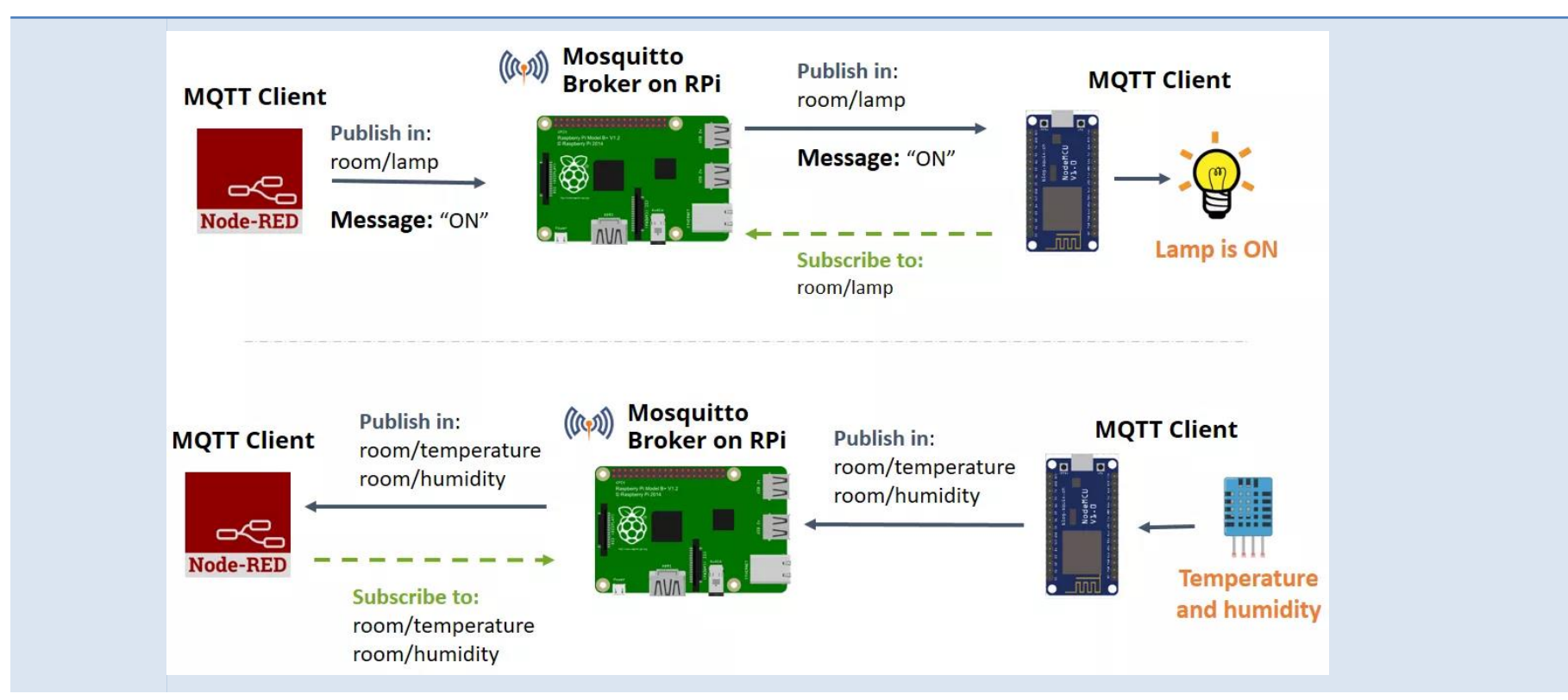

Quelle *https://i2.wp.com/randomnerdtutorials.com/wp-content/uploads/2017/08/MQTT-ESP8266-publish-and-subscribe-Node-RED.png?ssl=1*

# Projektbausteine

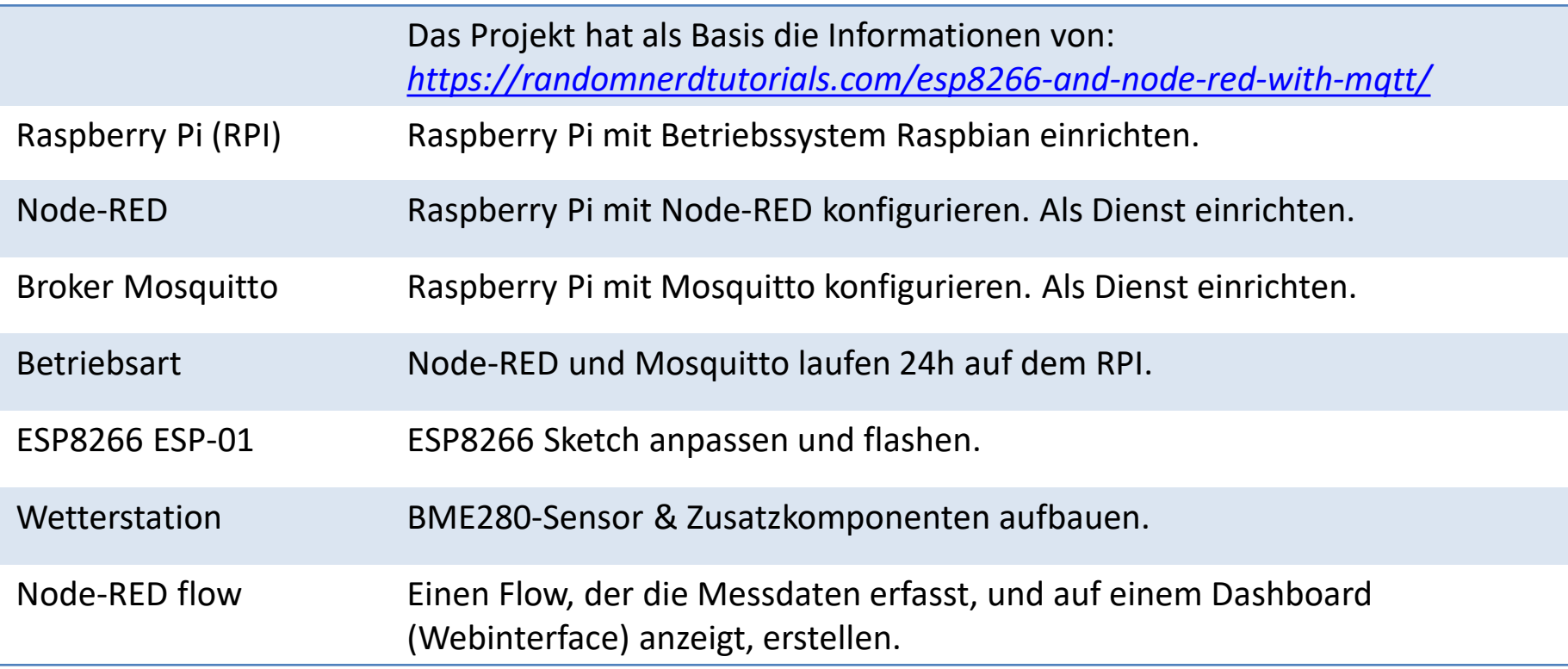

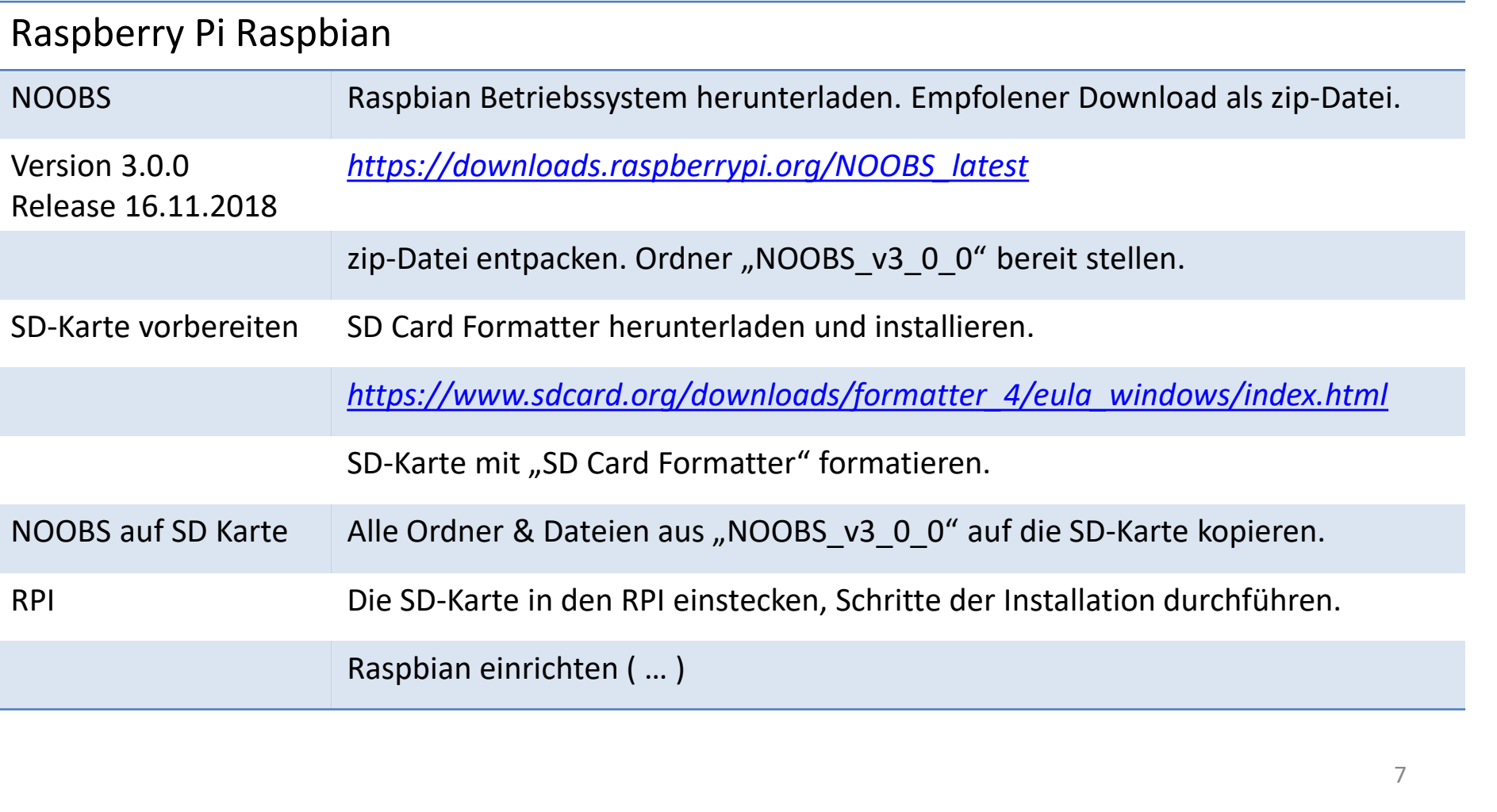

## Node-RED

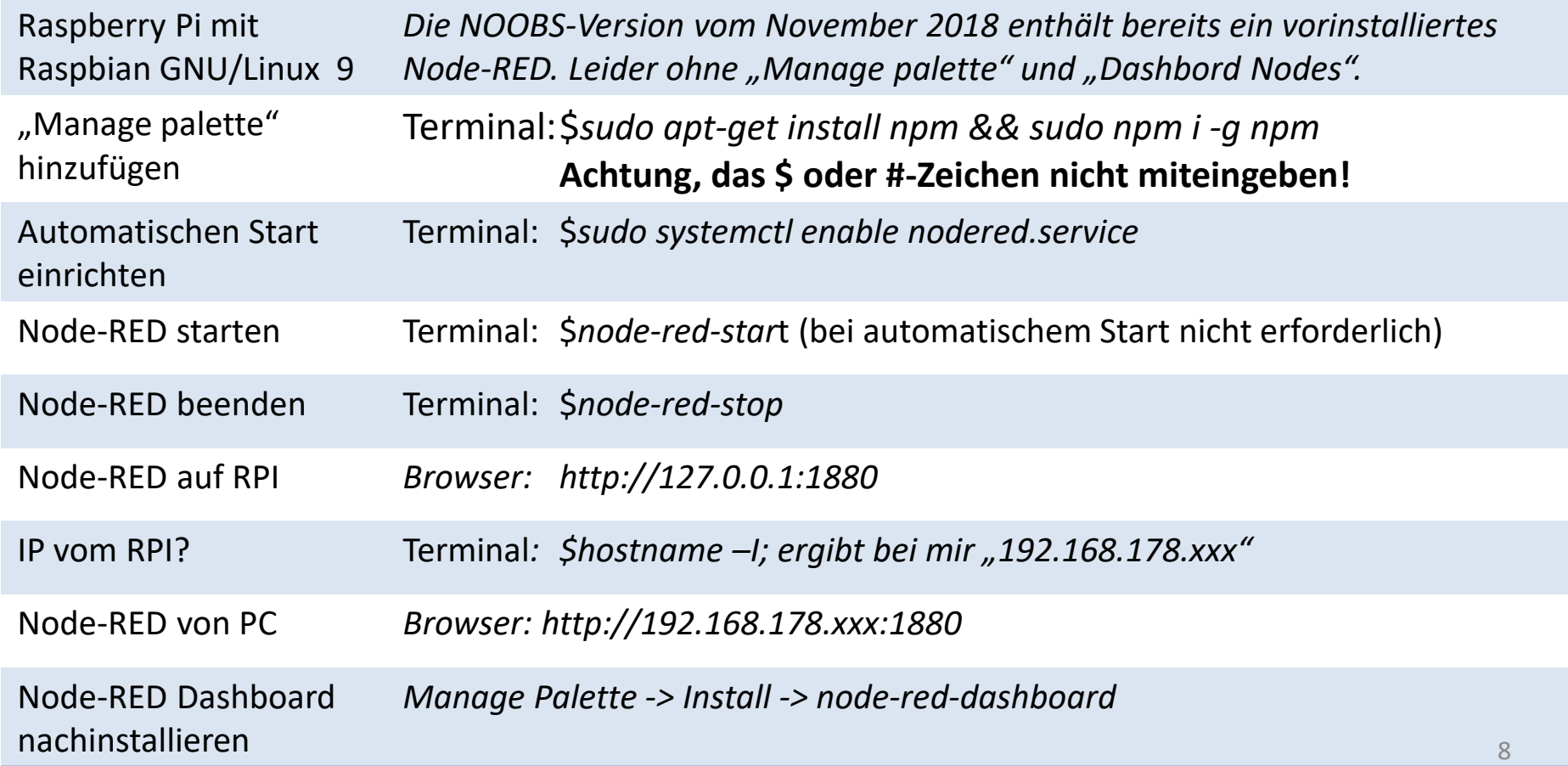

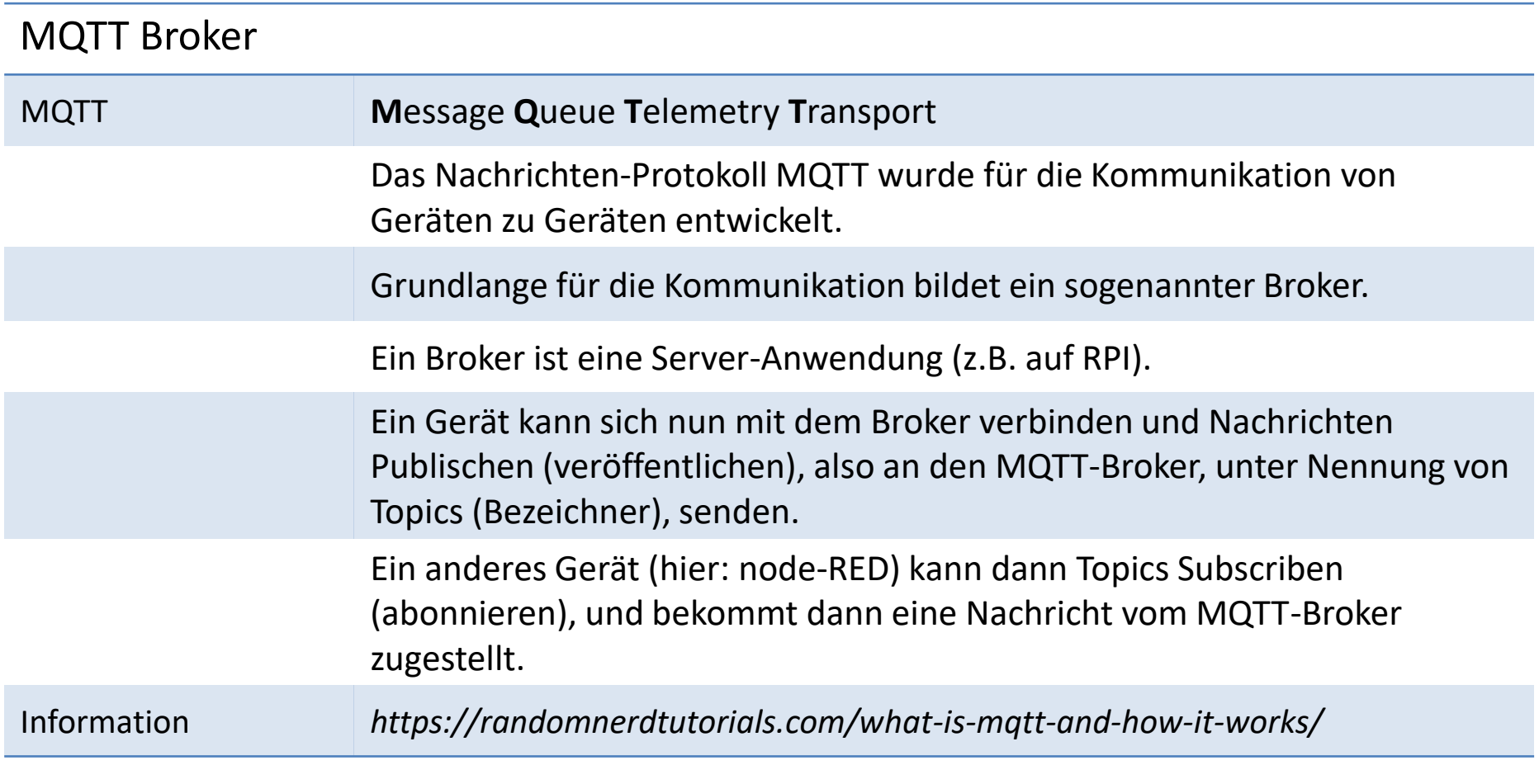

## Mosquitto RPI-broker

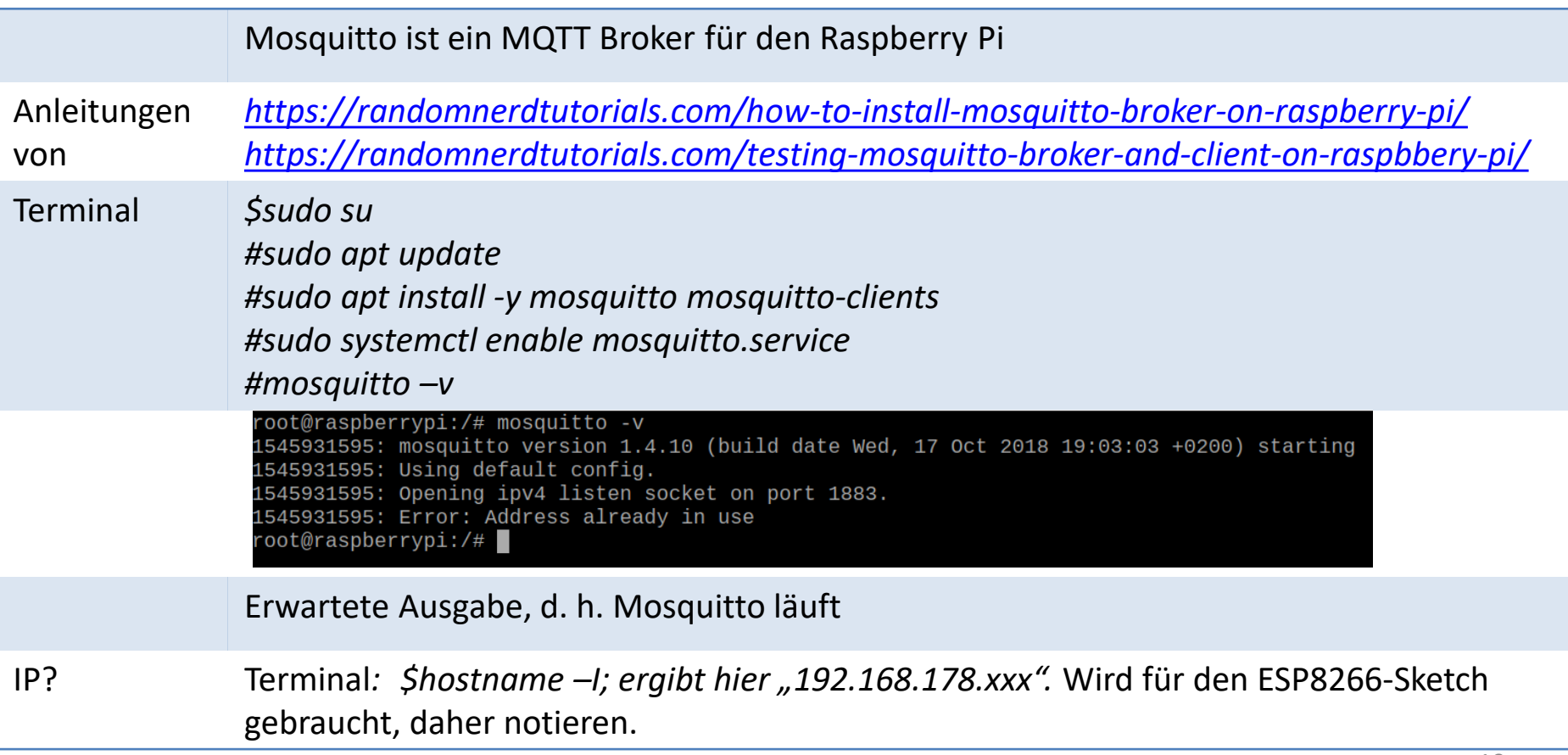

#### Node-RED Flow

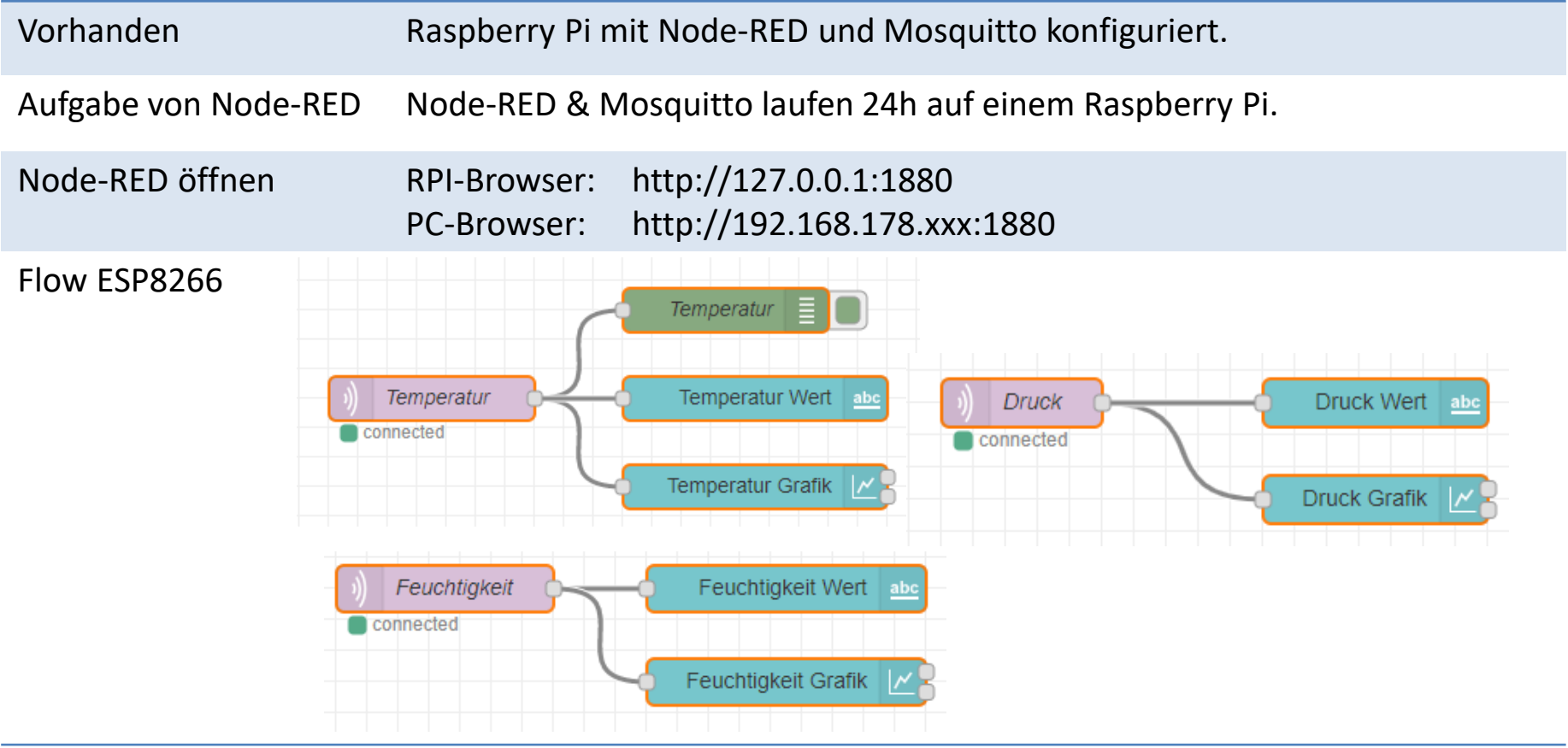

### ESP8266 I

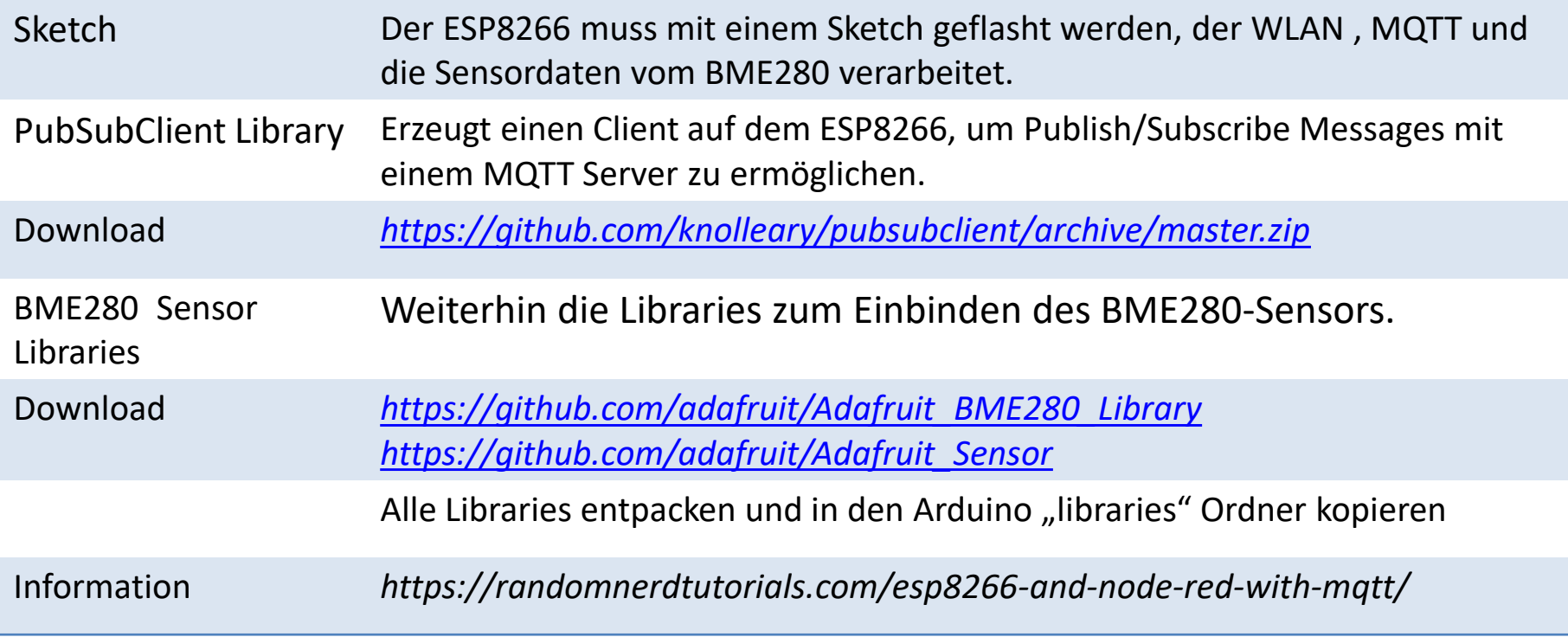

### ESP8266 II

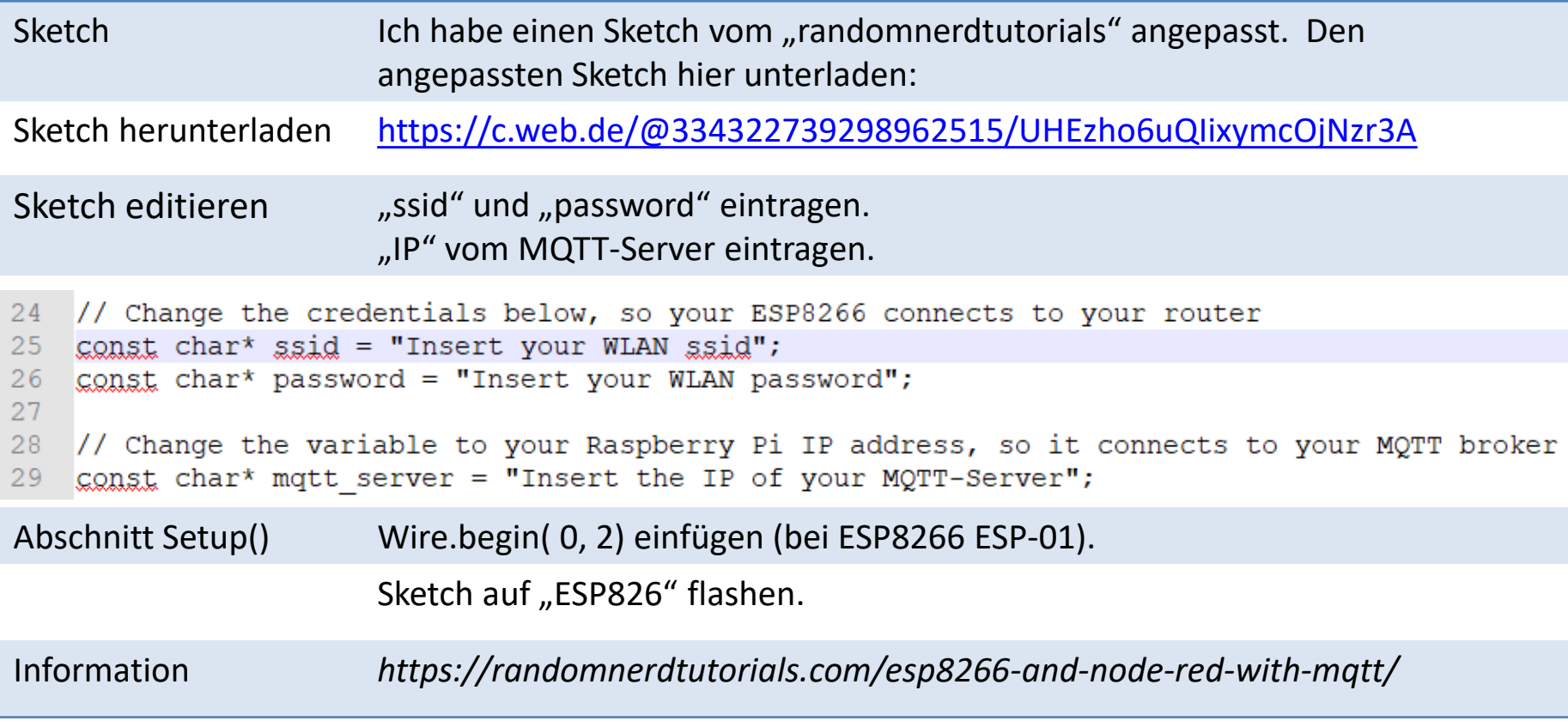

#### BME280-Breakout von watterott.com

www.watterott.com BME280-Breakout (Luftfeuchtigkeits-, Druck & Temperatursensor)

Der BME280 ist einer der neuesten Luftfeuchtigkeits-, Druck- und Temperatursensoren von Bosch mit einem digitalen I2C und einem SPI Interface.

Auf dem Breakout befinden sich ein Spannungsregler und ein Pegelwandler für die I2C/SPI Schnittstelle, daher kann der Sensor von 3V - 5,5V betrieben werden.

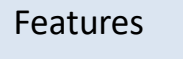

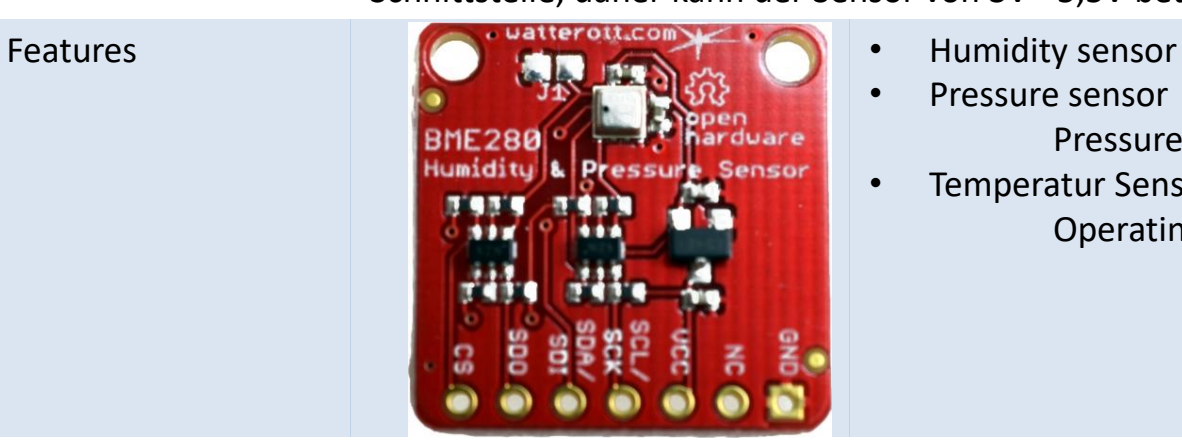

- 
- Pressure sensor

Pressure range 300 … 1100 hPa

• Temperatur Sensor Operating range Operational -40°C - +85°C

Weitere Infos [github.com/watterott/BME280-Breakout](https://github.com/watterott/BME280-Breakout)

Quelle: <https://www.watterott.com/de/BME280-Breakout-Luftfeuchtigkeits-Druck-Tempertursensor>

## BME Libraries installieren

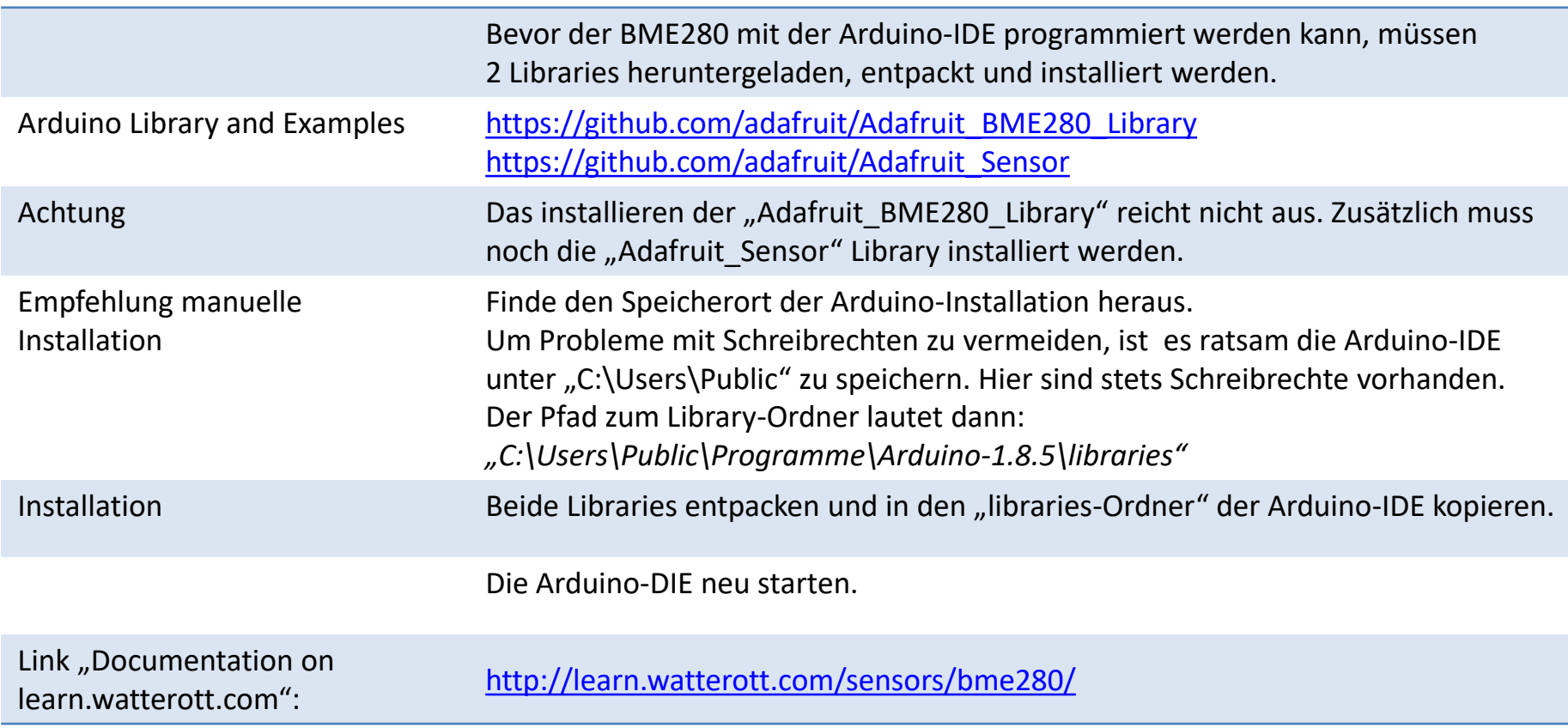

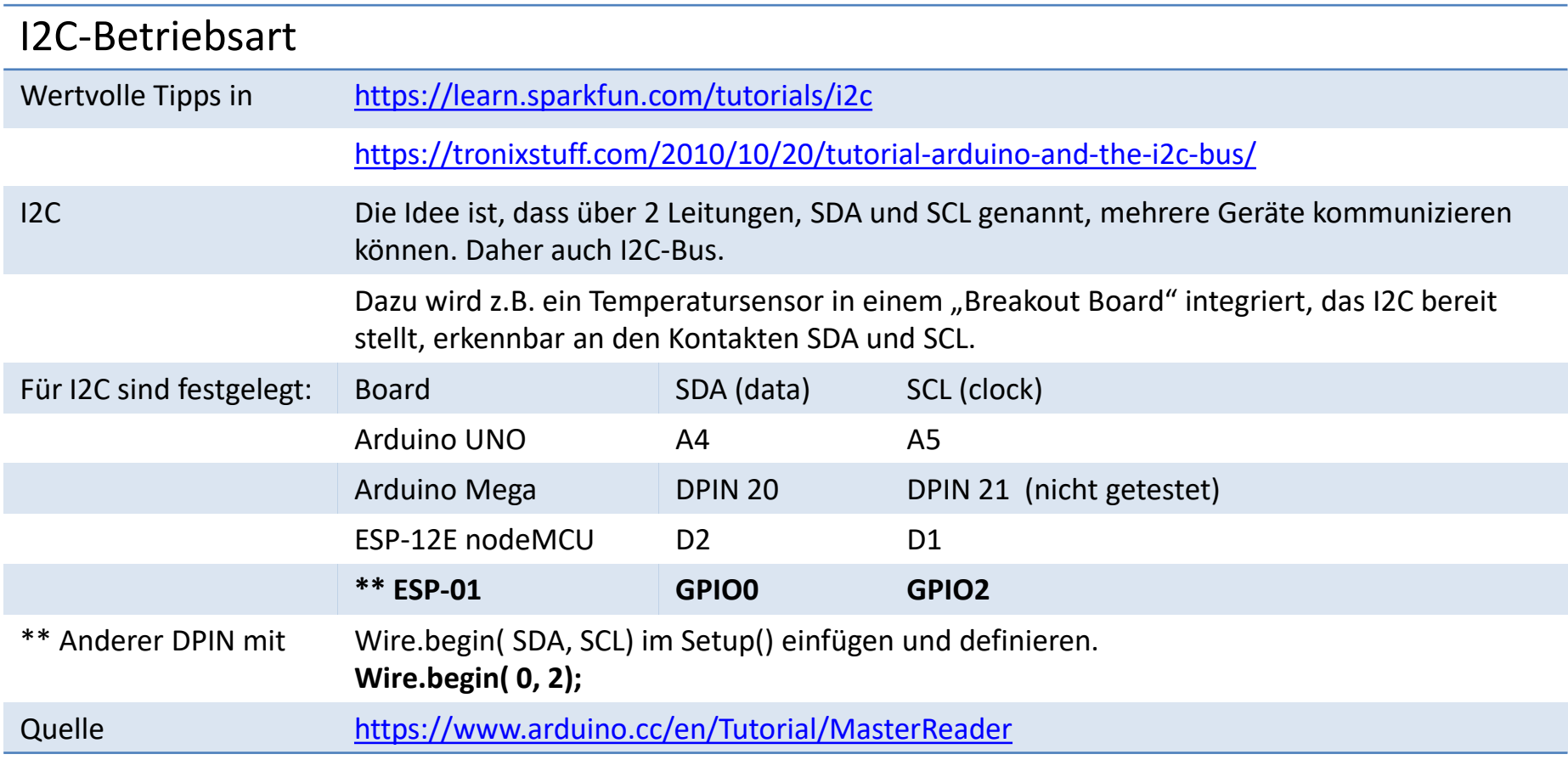

#### "ESP8266 ESP-01"; Schaltbild

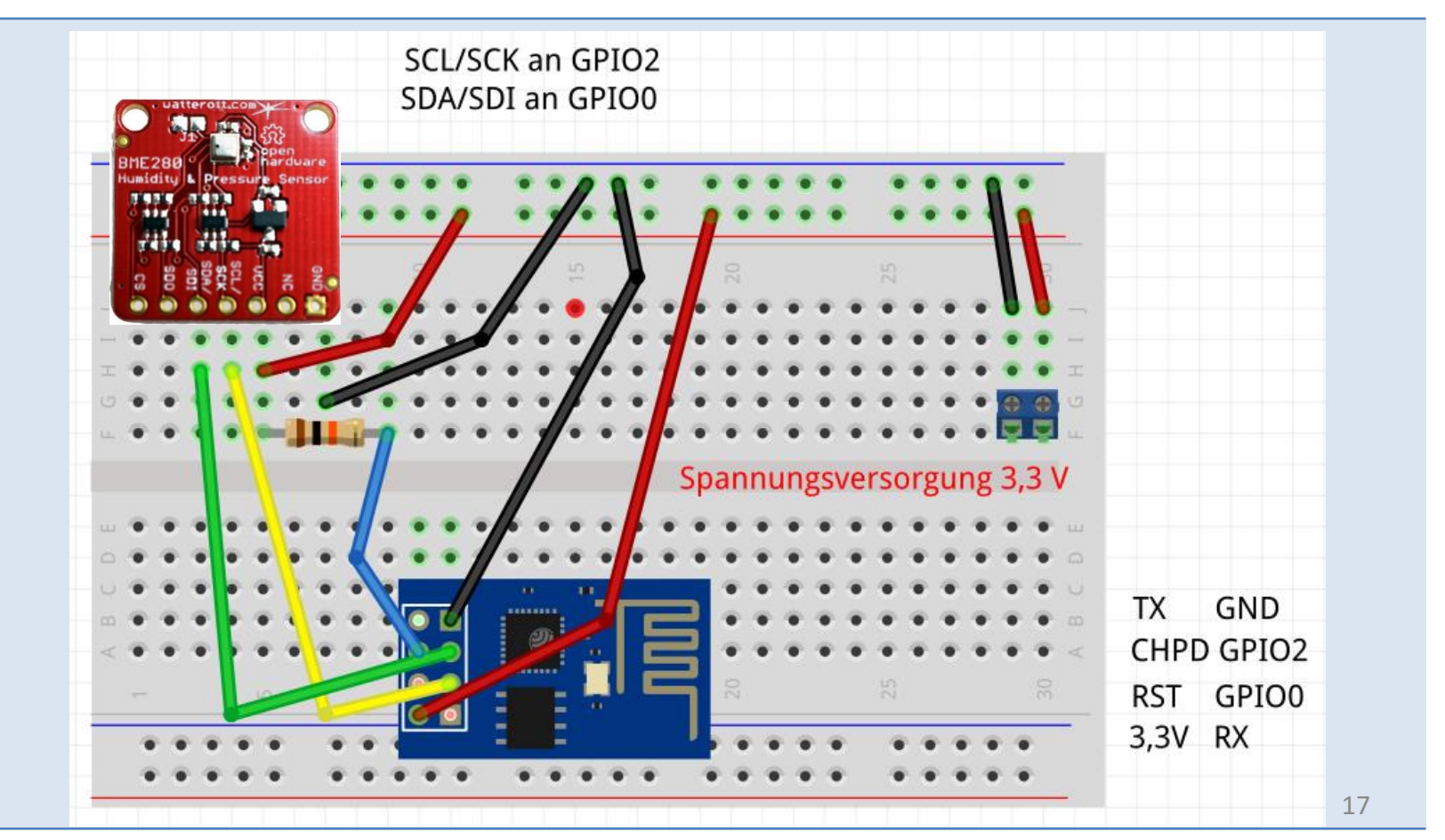

## "ESP8266 ESP-01" & Sketch-Beispiel

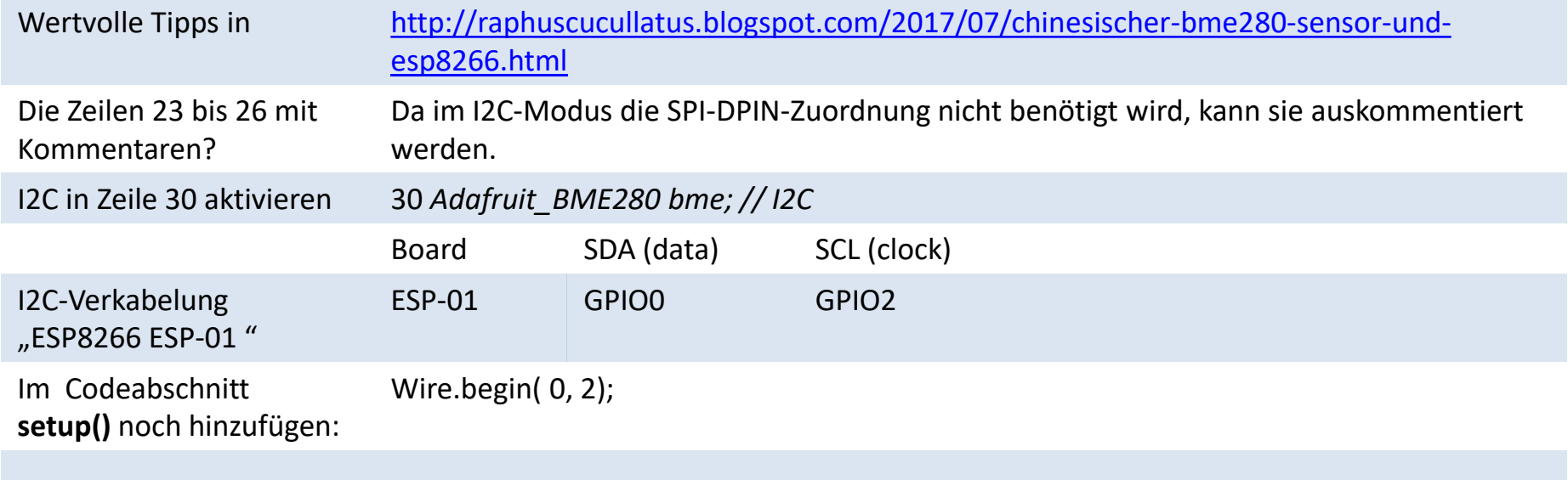

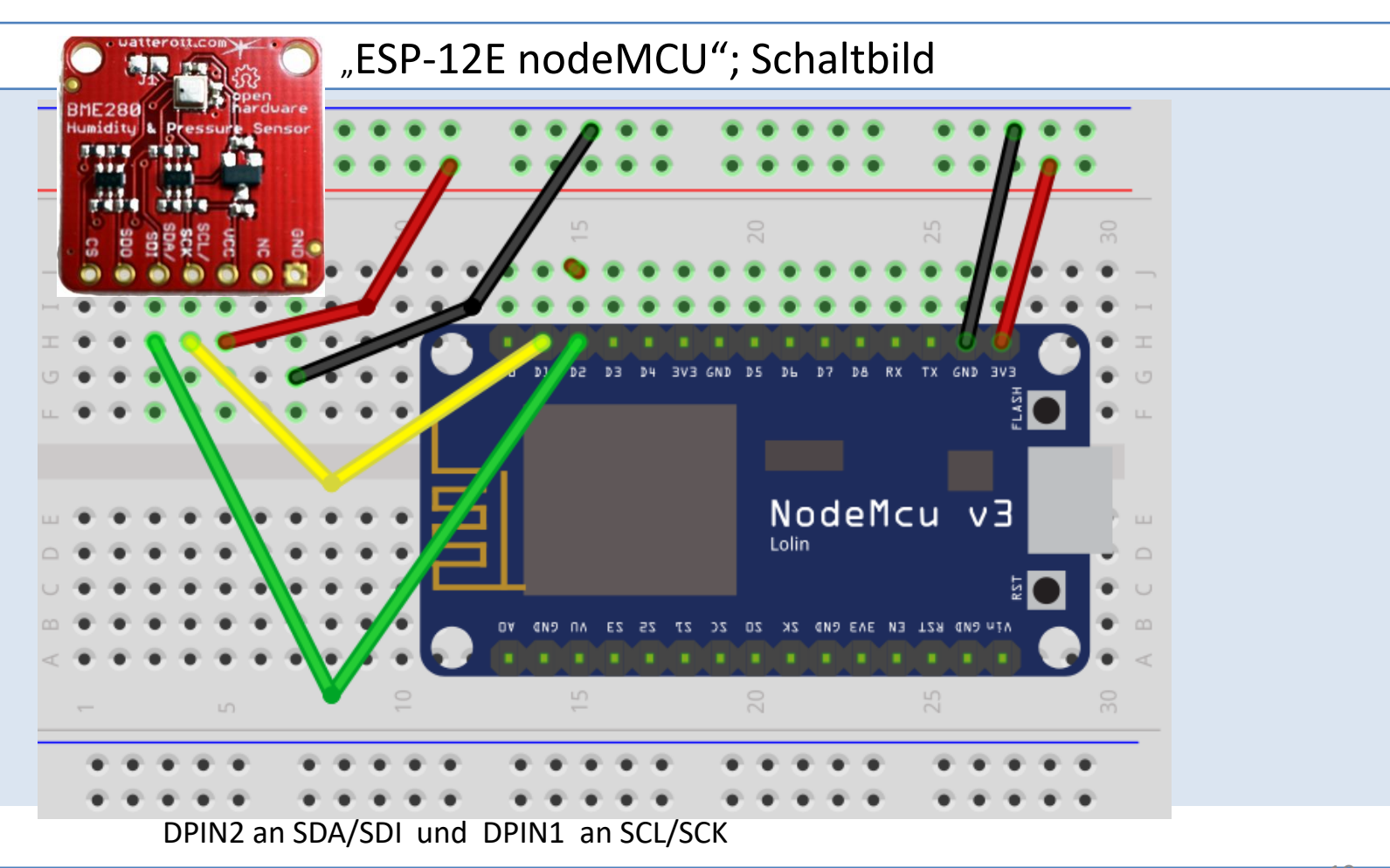

### "ESP-12E nodeMCU" & Sketch-Beispiel

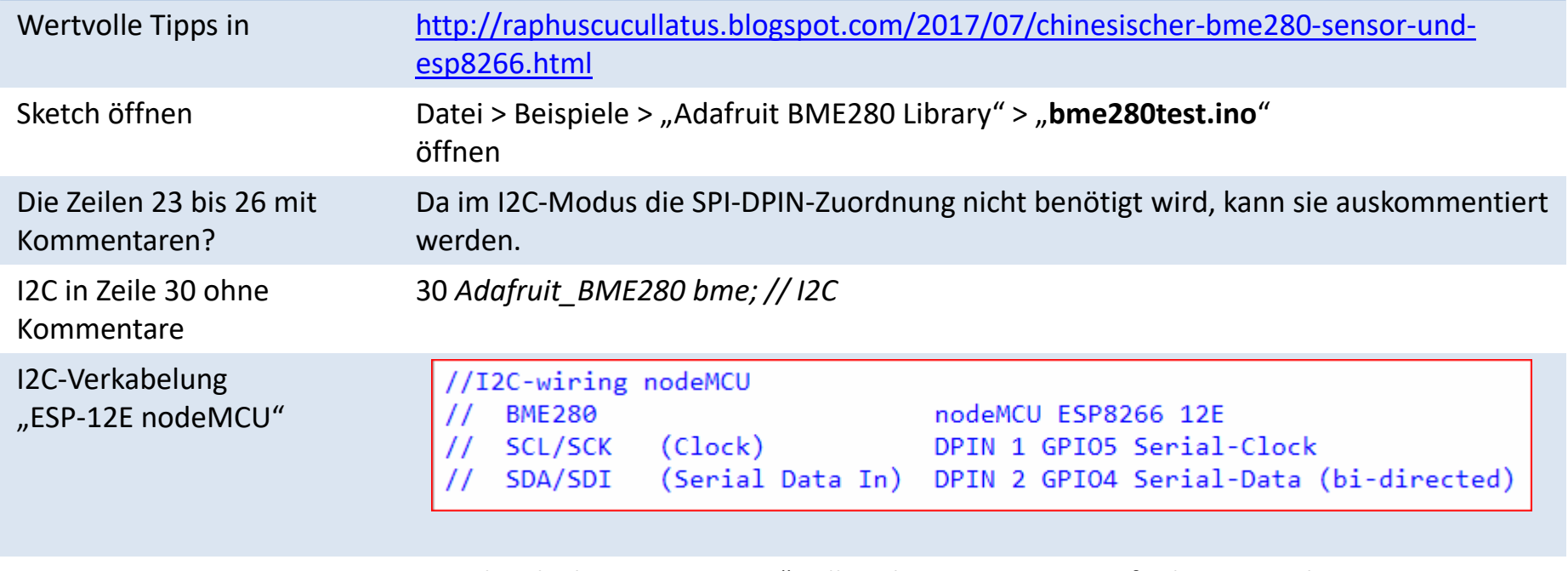

Der Sketch "bme280test.ino" sollte ohne Anpassungen funktionieren!

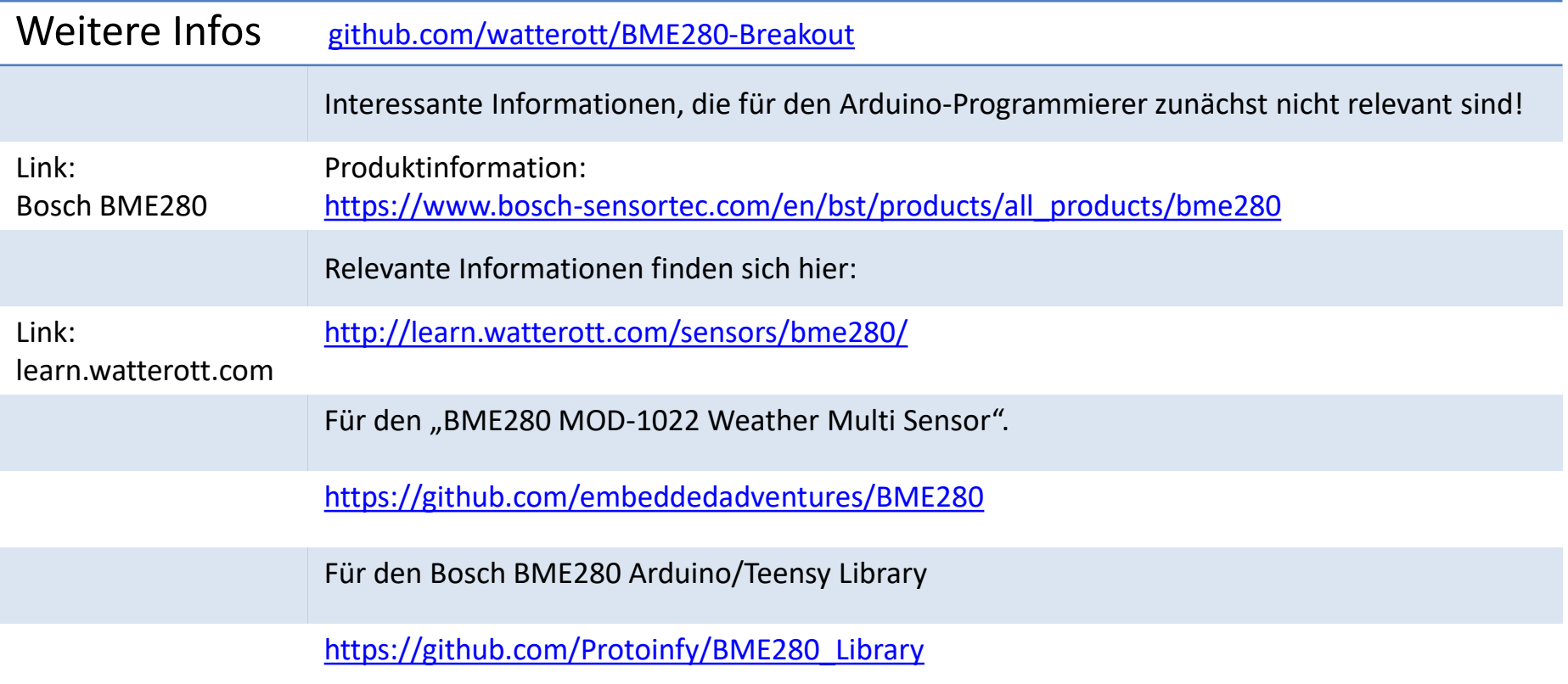